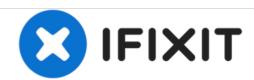

# MSI GE62 6QF Apache Pro Bottom Case Replacement

This will help with removing the bottom case to the MSI GE62 6QF Apache Pro.

Written By: Justice Owens

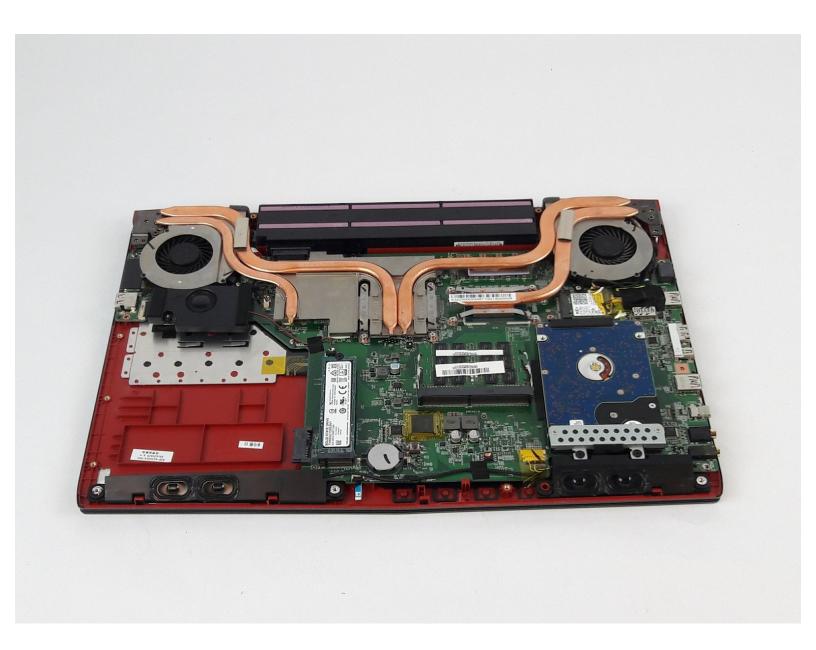

#### **INTRODUCTION**

Use this guide to remove the bottom case of the device.

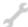

## **TOOLS:**

- Phillips #0 Screwdriver (1)
- iFixit Opening Tools (1)

## Step 1 — Optical Drive

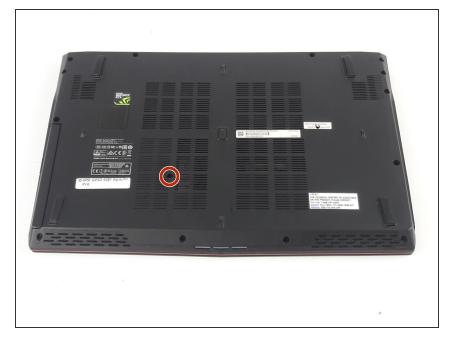

 Use a Phillips screwdriver to remove the 5mm screw securing the optical drive to the bottom case.

#### Step 2

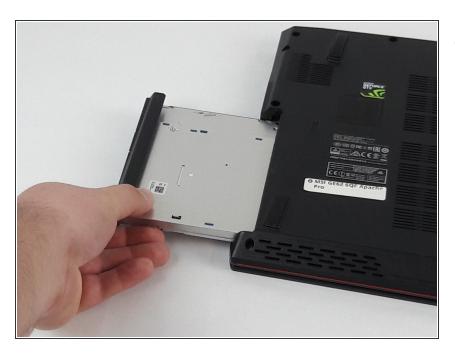

Slide Optical Drive out of the computer.

#### Step 3 — Bottom Case

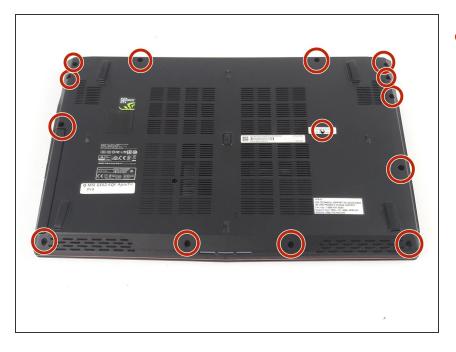

- Use a Phillips screwdriver to remove the fourteen 5mm screws on the back of the laptop.
  - One of these screws is hidden under a sticker.

### Step 4

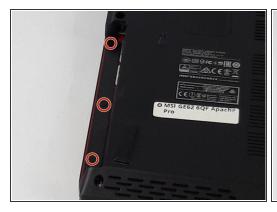

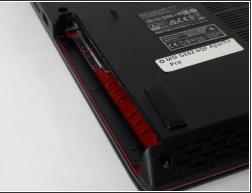

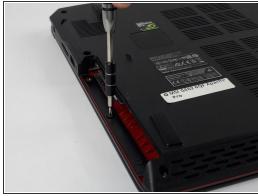

• Remove the three PH #0 2mm screws that were hidden underneath the optical drive.

#### Step 5

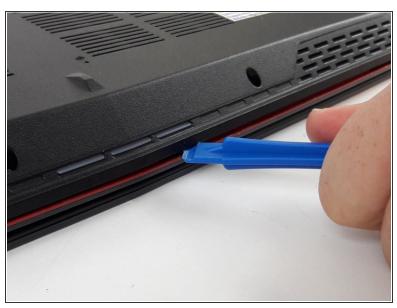

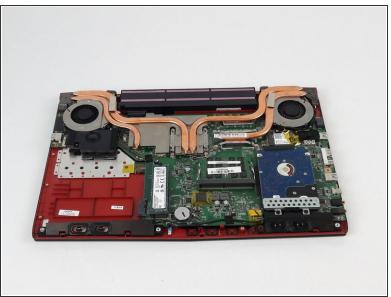

- Use an opening tool to run along the seam of the case where the upper and bottom case meet.
- Pry the bottom case and remove from the upper part.

To reassemble your device, follow these instructions in reverse order.